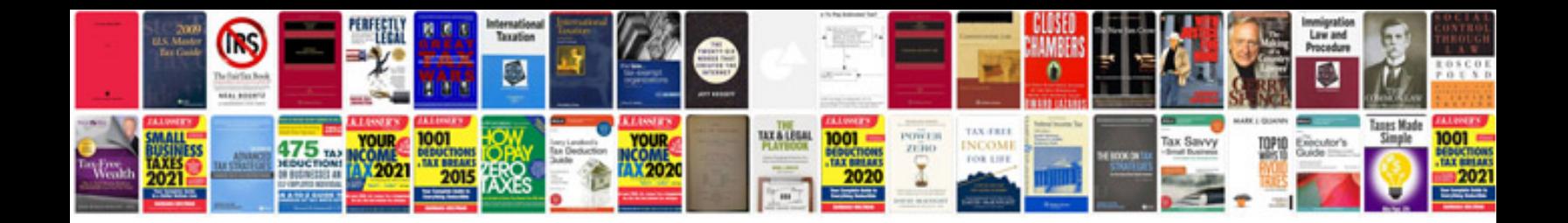

**Netgear fs105 manual**

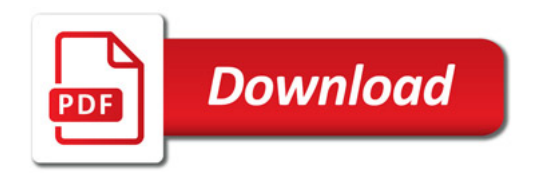

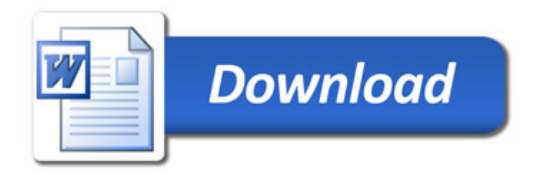